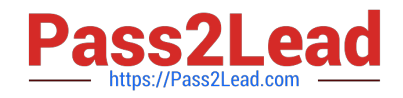

# **1Z0-1055-20Q&As**

Oracle Financials Cloud: Payables 2020 Implementation Essentials

# **Pass Oracle 1Z0-1055-20 Exam with 100% Guarantee**

Free Download Real Questions & Answers **PDF** and **VCE** file from:

**https://www.pass2lead.com/1z0-1055-20.html**

100% Passing Guarantee 100% Money Back Assurance

Following Questions and Answers are all new published by Oracle Official Exam Center

**C** Instant Download After Purchase **83 100% Money Back Guarantee** 

- 365 Days Free Update
- 800,000+ Satisfied Customers  $603$

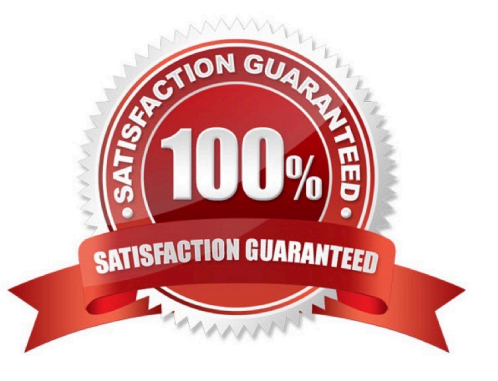

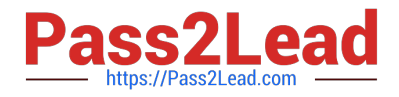

#### **QUESTION 1**

An Office supplies company requires an advance payment of \$8000 for the office supplies you wish to order. You enter and pay a prepayment type invoice for \$8000. You enter the standard invoice to book the expense which totals \$10000 and you apply the prepayment to the standard invoice. What are the

accounting entries for that standard invoice with the prepayment application?

A. Invoice accounting - Dr Prepayment Account 10000 Cr AP Liability Account 10000.The prepayment application has no impact on the Invoice.

B. Invoice accounting - Dr Expense Account 10000 Cr AP Liability Account 10000.Prepayment application

-Dr AP Liability 8000 Cr Prepayment Account 8000.

C. Invoice Accounting - Dr Prepayment Account 10000 Cr AP Liability Account 10000.Prepayment application - Dr Expense Account 8000 Cr Prepayment Account 8000.

D. Invoice accounting - Dr Expense Account 10000 Cr AP Liability Account 10000.Prepayment application

-Dr AP Liability Account 2000 Cr Prepayment Account 2000.

Correct Answer: A

#### **QUESTION 2**

You want to customize the Payables Invoice Register template to only display invoices when the Supplier name is Company

A. Supplier name is a group that repeats on every page. Which is the correct way to customize the template?

B. Insert the syntax before the Supplier field on the template. Then, enter the tag after the invoices table.

C. Insert the syntax before the Supplier field and then enter the closing tag before the Supplier field and then enter the closing tag

Insert the following syntax at the end of the conditional area: . References:https://isu.ifmo.ru/

docs/XMLP/help/en\_US/htmfiles/B25951\_01/T421739T421743.htm

# **QUESTION 3**

You have just imported invoices from a spreadsheet. What is the validation status of the imported invoices?

A. Needs Revalidation

- B. Not Validated
- C. Not Required
- D. Imported

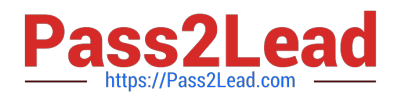

#### E. Validated

#### Correct Answer: D

After the import process builds the invoices, the invoices can be viewed, modified, and validated on the Manage Invoices page. References:https://fusionhelp.oracle.com/helpPortal/topic/TopicId\_P\_A149B7BD08207B6DE040D30 A68816335

# **QUESTION 4**

Which three reports are generated by the export setup data process? (Choose three.)

- A. Exported Business Object Report
- B. Process Results Report
- C. Process Results Summary Report
- D. Process Results Detail Listing Report
- E. Setup Data Report

Correct Answer: BCE

# **QUESTION 5**

Which method can you use to route payment approval rules?

- A. Approval Groups
- B. Sequential
- C. Both Parallel and Sequential
- D. Parallel
- E. Serial and FYI (For Your Information)

Correct Answer: A

# **QUESTION 6**

Your customer has implemented English as base language and French as a local language. The customer\\'s bank needs the payment file to be sent to them in French. What is the relevant step to do this for preparing the payment template?

A. Create your template in English language, then upload it to Business Intelligence (BI) under the custom/payment folder under the templates region with country locale.

B. Create your template in the local language, then upload it to Business Intelligence (BI) under the custom/payment folder under the templates region with English locale.

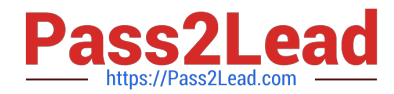

C. Create your template in the local language, then upload it to Business Intelligence (BI) under the custom/payment folder under the templates region. Use English locale and generate the XLIFF file. Then upload the file back under the translated region.

D. Create your template in English language, then upload it to Business Intelligence (BI) under the custom/payment folder, under the templates region. Use English locale and generate the XLIFF file. Then upload the file back under the translated region.

Correct Answer: D

#### **QUESTION 7**

Which three types of payments can you make if you have access to Disbursement Process Management Duty? (Choose three.)

- A. Reimbursement of employee expense reports
- B. Employee advances
- C. Supplier payments
- D. Customer refunds
- E. Ad hoc payments

Correct Answer: ACD

#### **QUESTION 8**

You have created your first implementation project. You have assigned the Application Implementation

Consultant role to your user. However, you are unable to create and add roles to users in Oracle Identity

Management (OIM).

This issue is caused because you did not assign the

- A. Superuser role to your user
- B. IT Security Manager role to your user
- C. Application Implementation Manager role to your user
- D. Line Manager role to your user

For an implementation to begin, at least one user must be provisioned with the Application Implementation Manager role, and another or the same user must be provisioned with the ApplicationImplementation Consultant role. The Application Implementation Consultant has broad access to set up all enterprise structures.

Correct Answer: C

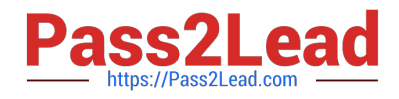

# **QUESTION 9**

Which three are supported image formats for the Integrated Imaging solution? (Choose three.)

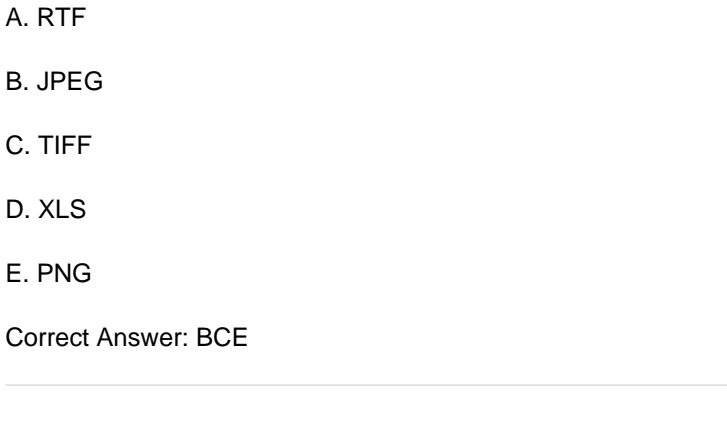

## **QUESTION 10**

Which reporting tool is used to report on real-time data?

- A. Essbase Cube
- B. Smart View
- C. Oracle Business Intelligence Publisher
- D. Oracle Financial Reporting Studio
- E. Oracle Transactional Business Intelligence (OTBI)

Correct Answer: B

#### **QUESTION 11**

What are the output formats supported for Electronic and Check format programs?

- A. Electronic output format of XML, Check output format of rtf
- B. Electronic output format of eText, Check output format of rtf
- C. Electronic output format of Text, Check output format of Text
- D. Electronic output format of DATA (csv), Check output format of Zipped PDFs
- E. Electronic output format of PDF, Check output format of PDF
- Correct Answer: B

The eText template is used specifically for electronic data interchange (EDI) and electronic funds transfer (EFT). References: https://docs.oracle.com/cd/E56614\_01/common\_op/OAEXT/F1203011AN1CABC.htm

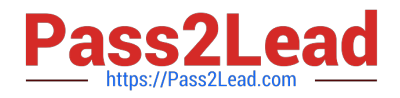

#### **QUESTION 12**

Before you can configure payment approval rules, your company must define a payment approval policy. Which three are done by the payment approval policy? (Choose three.)

- A. It allows approvers to review payments and decide whether or not to approve a payment.
- B. It defines criteria for triggering the payment approval process, such as payment amount, bank account, or pay group.
- C. It defines a list of approvers who review payments and make final payment decisions.
- D. It defines when to initiate the payment approval process.
- E. It determines which payments must go through the payment approval process.

Correct Answer: BCD

#### **QUESTION 13**

You need to route invoices to three different approvers at the same time, and only one approver needs to

approve the invoice.

Which approval ruleset should you use?

- A. SingleTypeParticipantInParallelModeRuleSet
- B. FyiTypeParticipantInParallelModeRuleSet
- C. InvoiceApprovalRuleSet
- D. ParallelTypeParticipantInParallelModeRuleSet

Correct Answer: D

#### **QUESTION 14**

How will system evaluate the tolerances for expense reports?

- A. System will calculate error tolerance as (|Policy Rate \* (1+Error Tolerance/100)|) currency precision.
- B. System will calculate warning tolerance as Policy Rate \* (1+Warning Tolerance/100)\*currency precision.
- C. System will calculate error tolerance as Policy Rate \* (1+Warning Tolerance+ Error Tolerance/100).
- D. System will calculate warning tolerance as Policy Rate \* (1+Warning Tolerance/100).
- E. System will use absolute amount tolerance setup to do validations.

Correct Answer: C

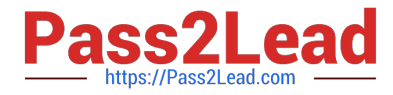

Error: A percentage is used to calculate an error. The error tolerance amount is calculated as follows: Policy Rate \* (1+Error Tolerance/100)

References:https://docs.oracle.com/cd/E60665\_01/financialscs\_gs/FAIEX/F1456644AN125F2.htm

# **QUESTION 15**

What happens if a company runs the Payables Unaccounted Transactions Sweep program for February 2018 if the invoices with a Hold status have an invoice date of January 20, 2018?

A. The accounting dates of all unaccounted invoices will be changed to February 20,2018, the same day of the next period.

B. The accounting dates of all unaccounted invoices will change to February 28, 2018, the last day of the next period.

C. The accounting dates of all unaccounted invoices will remain unchanged at January 20, 2018.

D. The accounting dates of all unaccounted invoices will be changed to February 1, 2018, the first day of the next period.

Correct Answer: D

Run the Payables Unaccounted Transactions Sweep program to transfer unaccounted transactions from one accounting period to another. If your accounting practices permit it, use this program to change the accounting date of the transactions to the next open period. The program transfers unaccounted transactions to the period you specify by updating the accounting dates to the first day of the new period.

References:https://docs.oracle.com/cloud/farel8/financialscs\_gs/FAPPP/F1011880AN1B948.htm

[1Z0-1055-20 PDF Dumps](https://www.pass2lead.com/1z0-1055-20.html) [1Z0-1055-20 Study Guide](https://www.pass2lead.com/1z0-1055-20.html) [1Z0-1055-20 Braindumps](https://www.pass2lead.com/1z0-1055-20.html)